## **Peticiones**

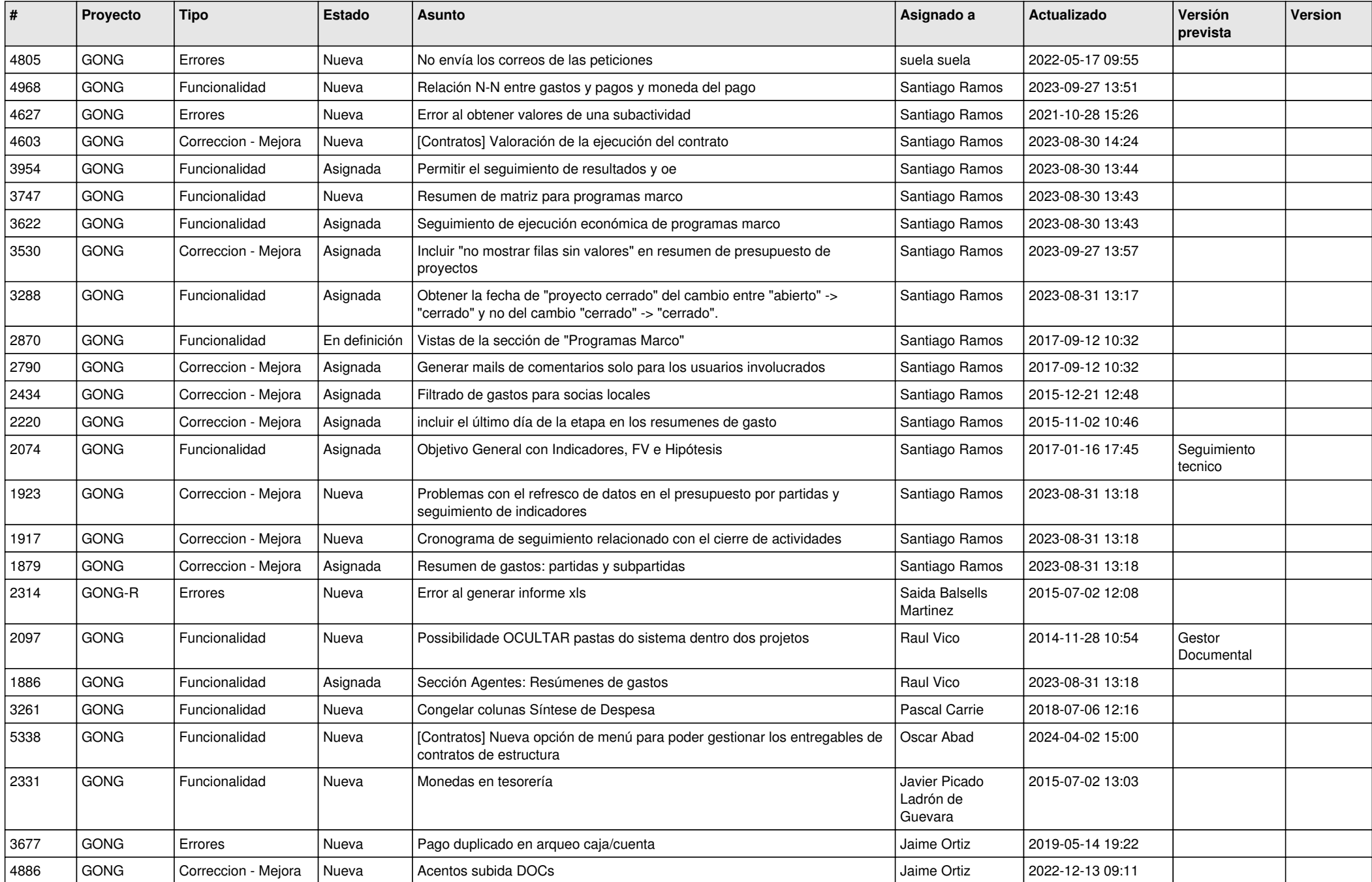

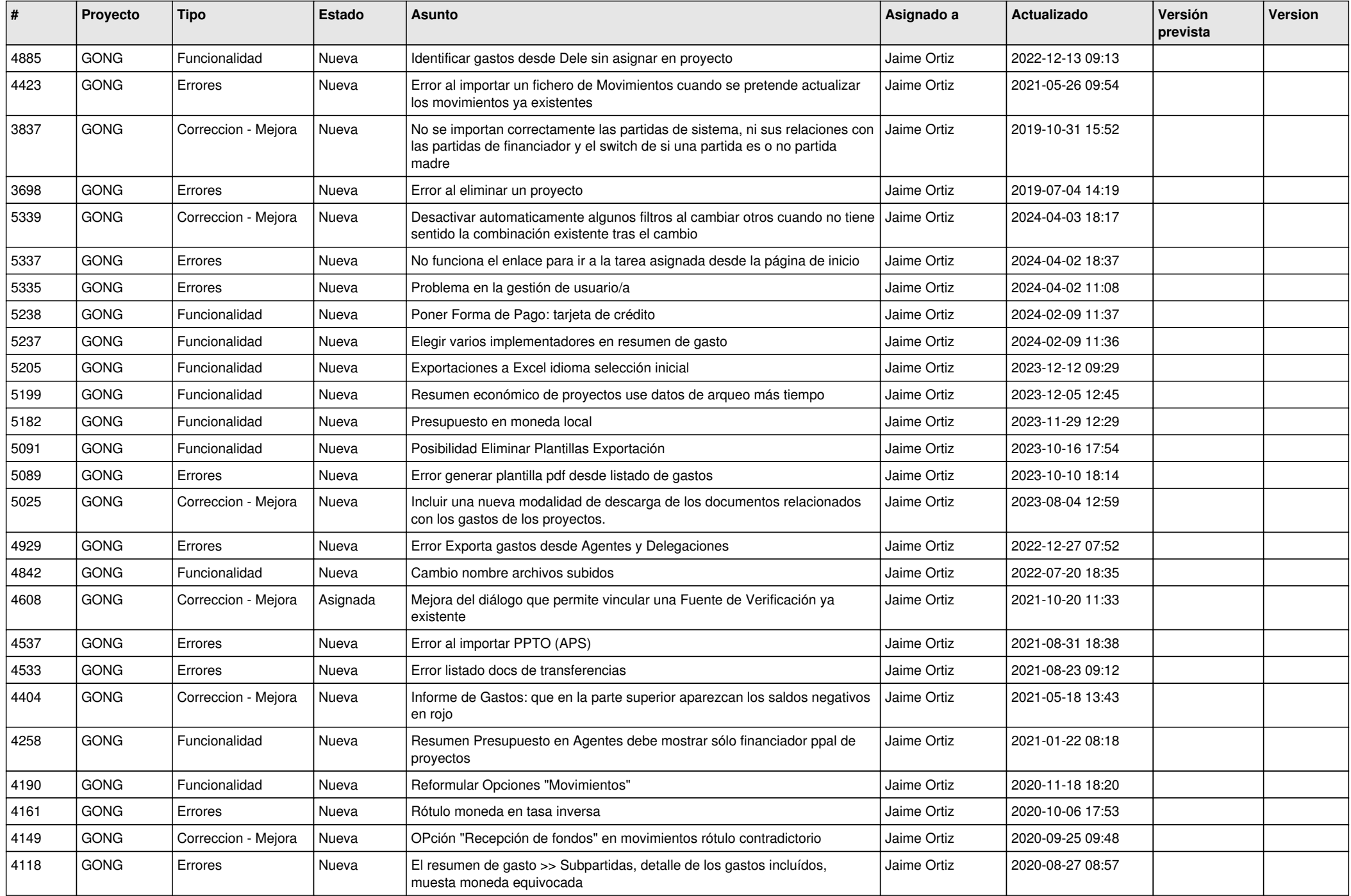

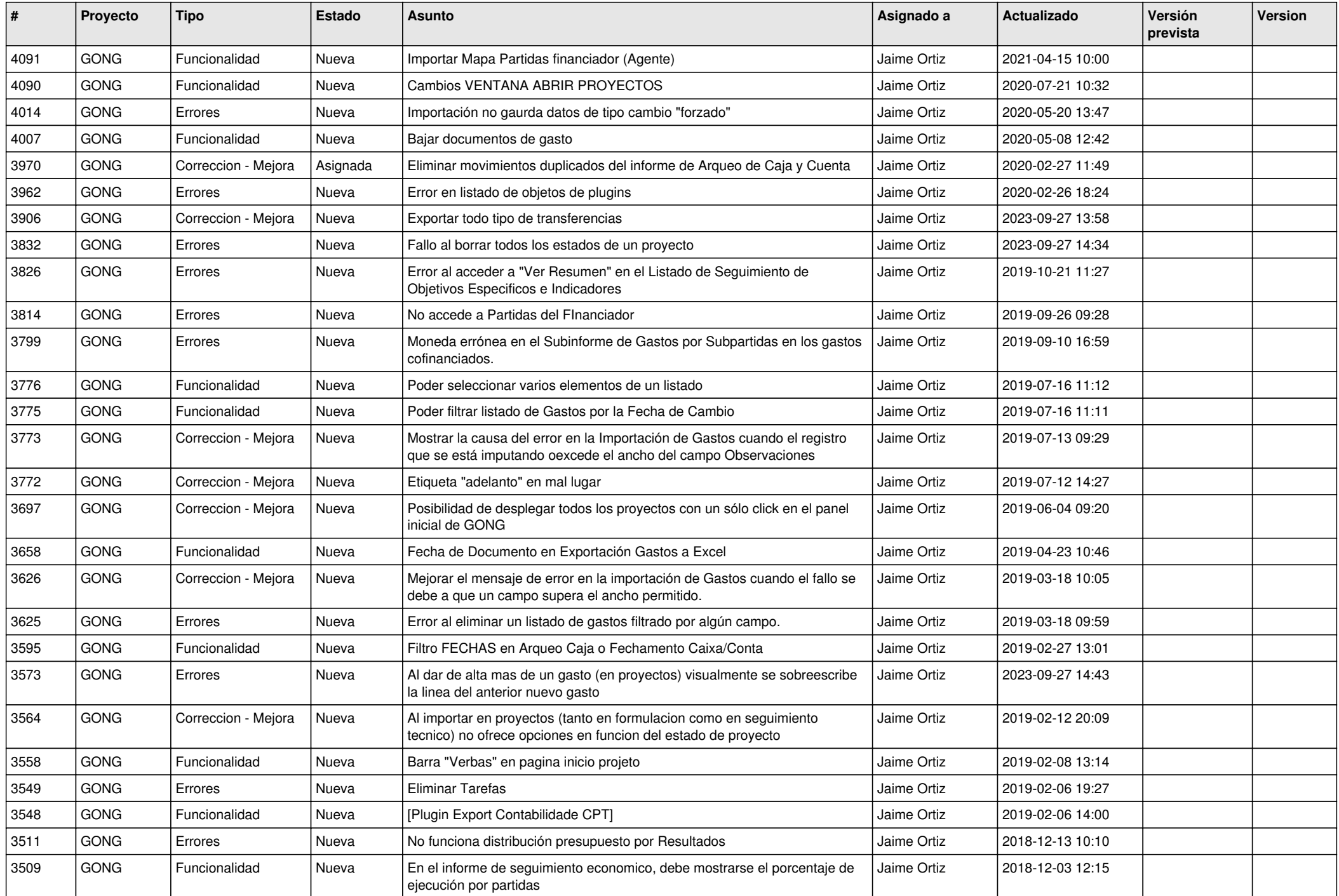

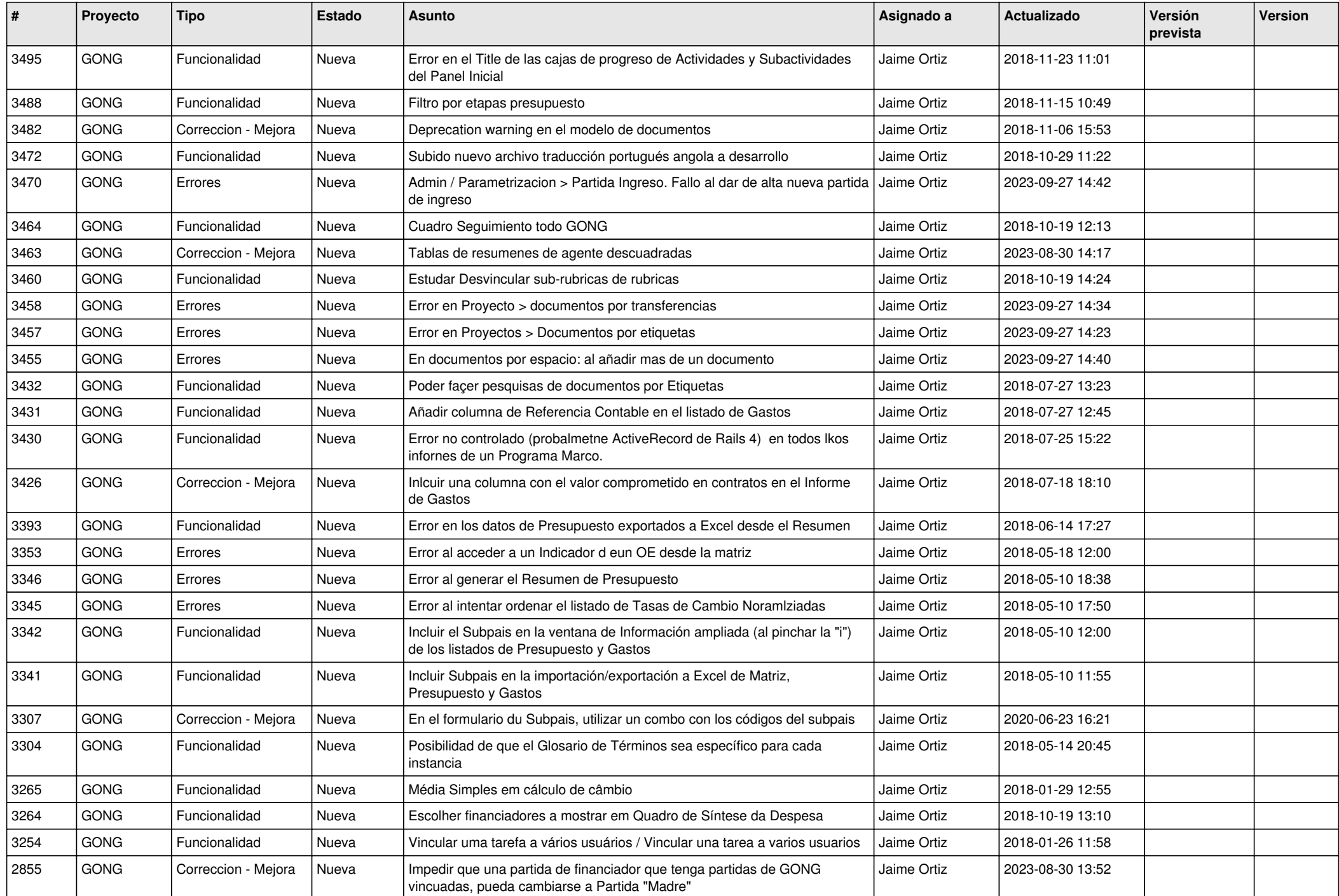

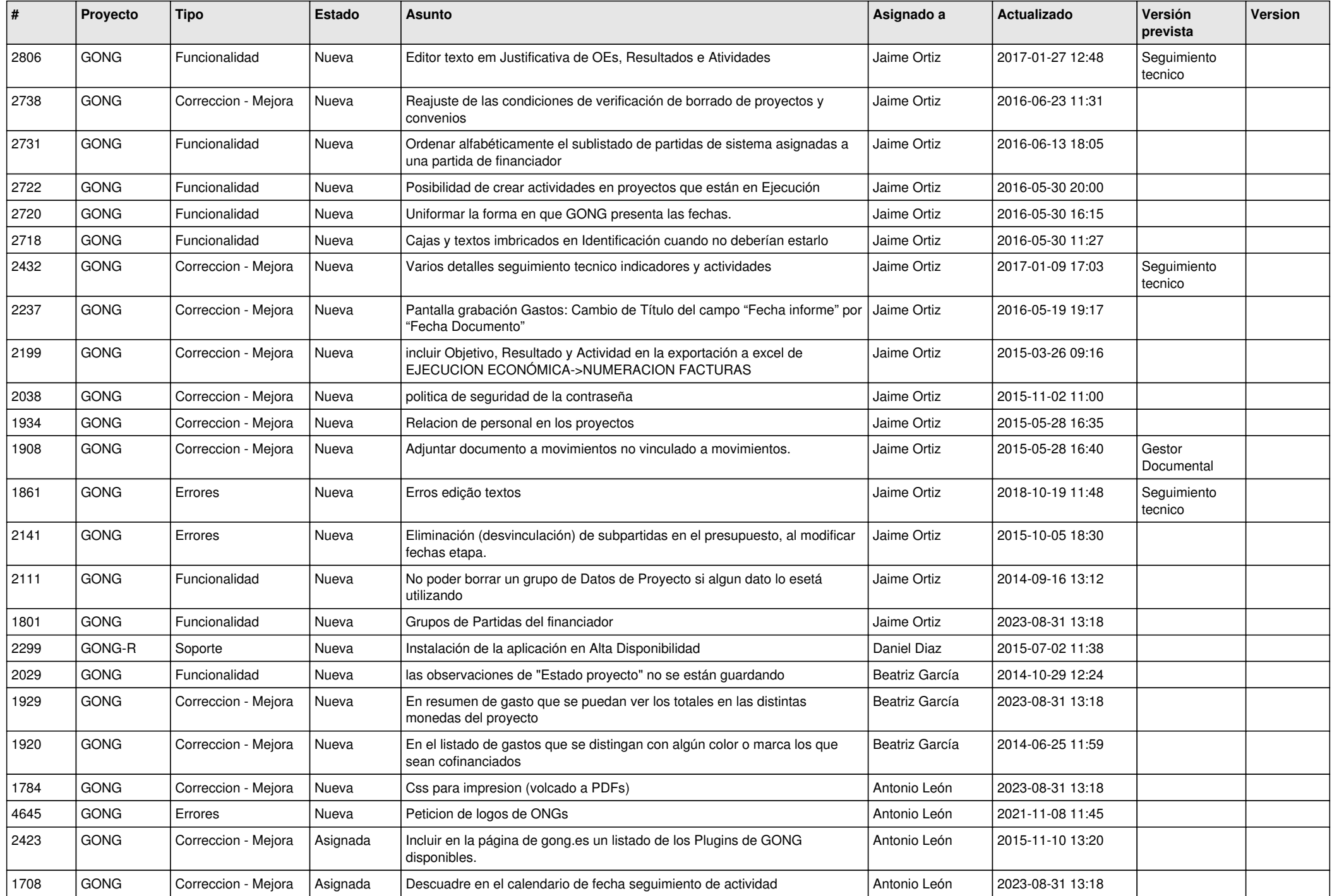

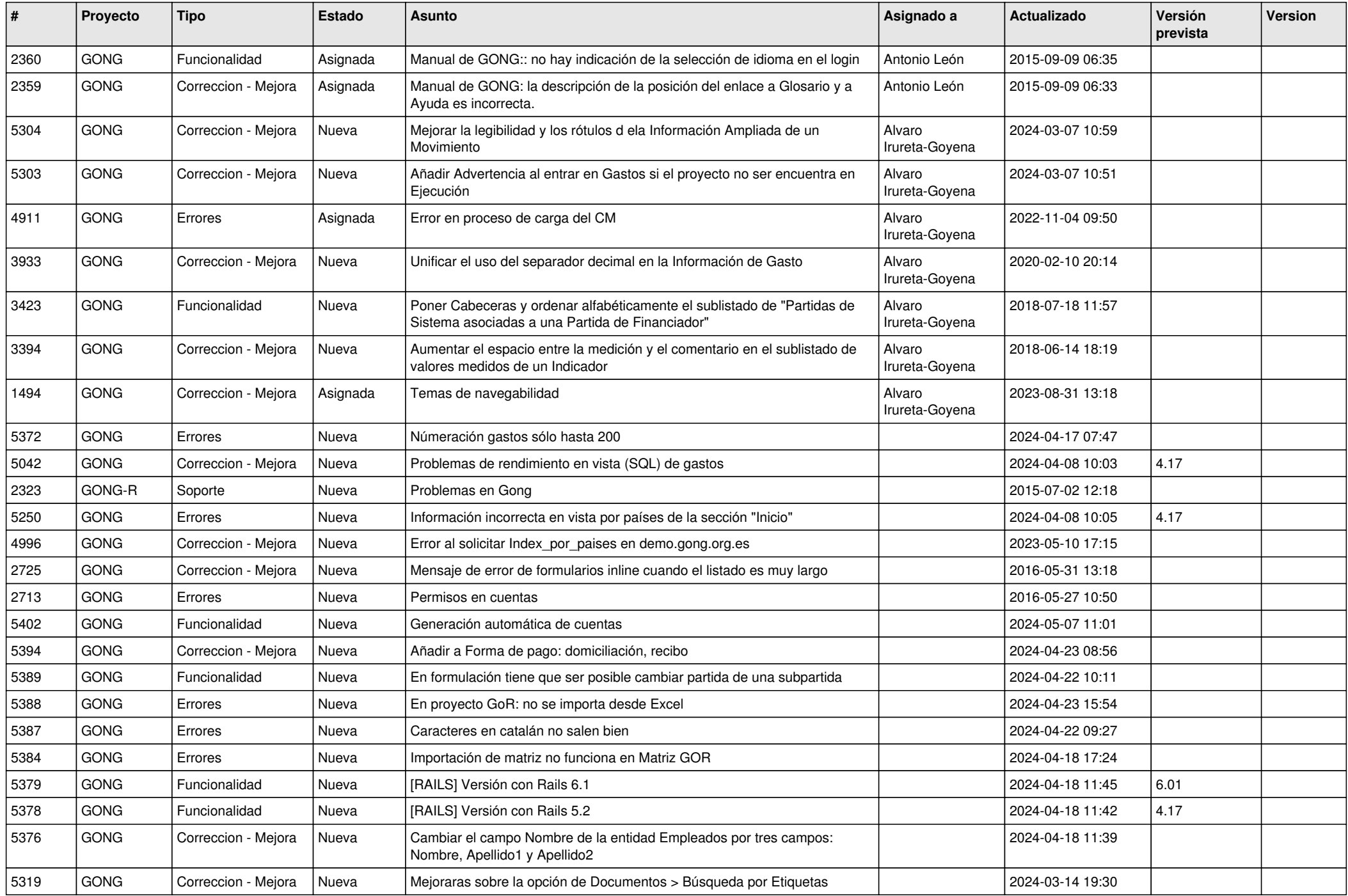

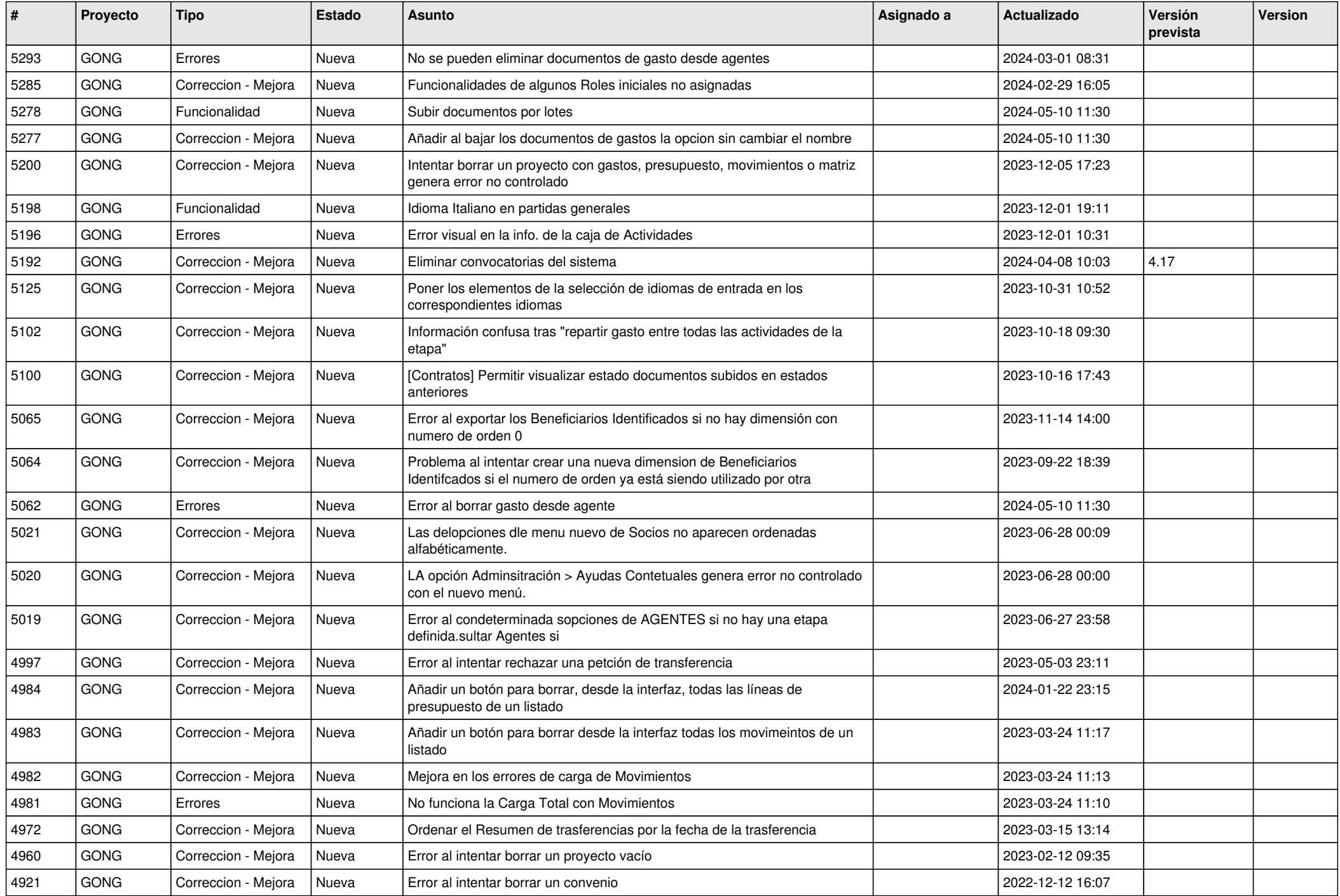

![](_page_7_Picture_413.jpeg)

![](_page_8_Picture_412.jpeg)

![](_page_9_Picture_409.jpeg)

![](_page_10_Picture_404.jpeg)

![](_page_11_Picture_100.jpeg)